# UNIVERSITÄT MANNHEIM

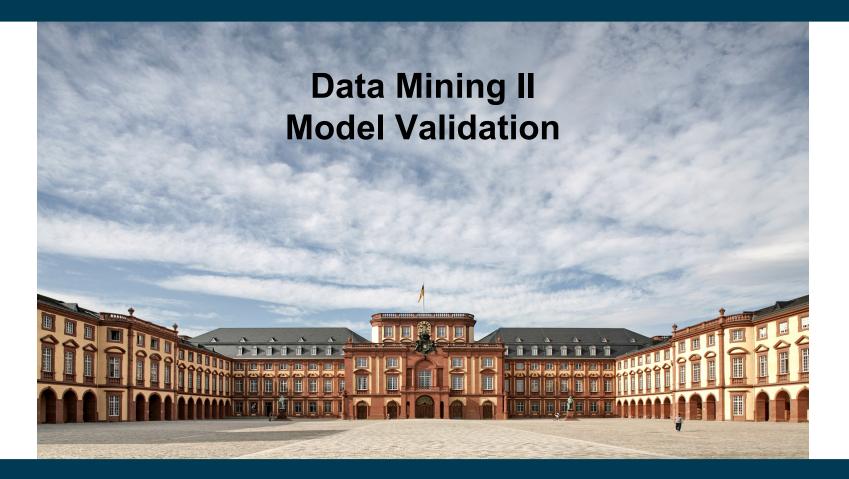

**Heiko Paulheim** 

# Why Model Validation?

- We have seen so far
  - Various metrics (e.g., accuracy, F-measure, RMSE, ...)
  - Evaluation protocol setups
    - Split Validation
    - Cross Validation
    - Special protocols for time series
    - ...
- Today
  - A closer look at evaluation protocols
  - Asking for significance
  - Utilizing model explanations

#### **Some Observations**

- Data Mining Competitions often have a hidden test set
  - e.g., Data Mining Cup
  - e.g., many tasks on Kaggle
- Ranking on public test set and ranking on hidden test set may differ
- Example on one Kaggle competition:

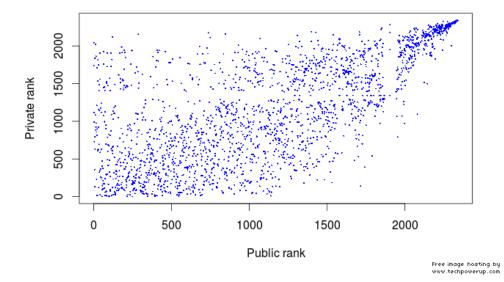

https://www.kaggle.com/c/restaurant-revenue-prediction/discussion/14026

4/24/23 Heiko Paulheim

### Some Observations: DMC 2018

- We had eight teams in Mannheim
- We submitted the results of the best and the third best(!) local team
- The third best local team(!!!) got among the top 10
  - and eventually scored 2<sup>nd</sup> worldwide
- Meanwhile, the best local team did not get among the top 10

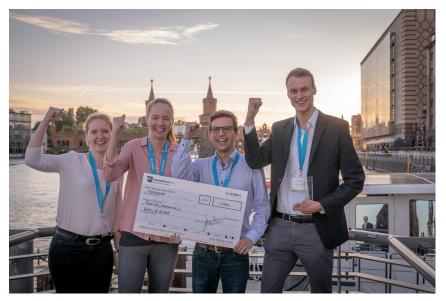

# What is Happening Here?

- We have come across this problem quite a few times
- It's called overfitting
  - Problem: we don't know the error on the (hidden) test set

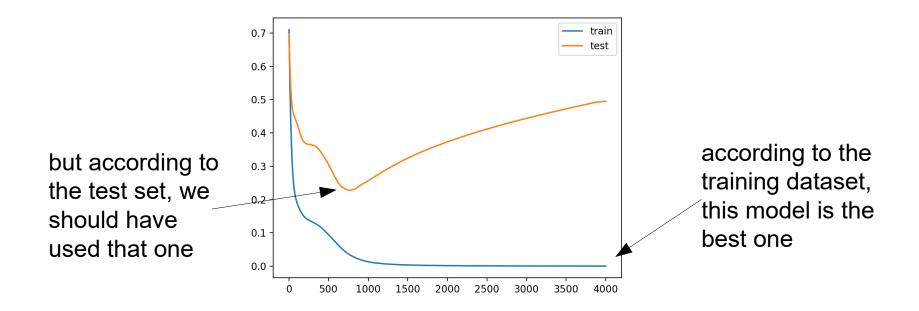

https://machinelearningmastery.com/how-to-stop-training-deep-neural-networks-at-the-right-time-using-early-stopping/

• Typical DMC Setup:

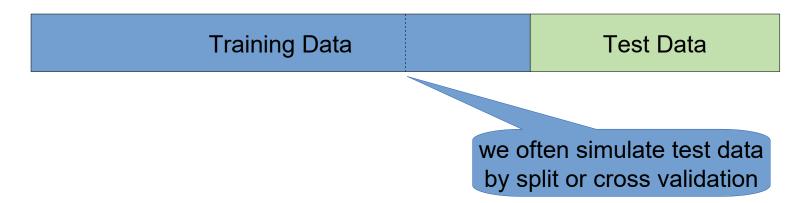

- Possible overfitting scenarios:
  - our test partition may have certain characteristics
  - the "official" test data has different characteristics than the training data

• Typical Kaggle Setup:

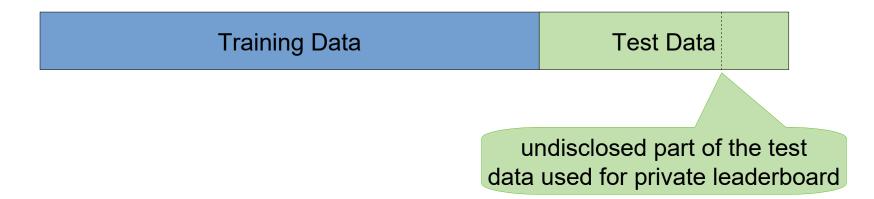

- Possible overfitting scenarios:
  - solutions yielding good rankings on public leaderboard are preferred
  - models overfit to the public part of the test data

- Some flavors of overfitting are more subtle than others
- Obvious overfitting:
  - use test partition for training
- Less obvious overfitting:
  - tune parameters against test partition
  - select "best" approach based on test partition
- Even less obvious overfitting
  - use test partition in feature construction, for features such as
    - avg. sales of product per day
    - avg. orders by customer
    - computing trends

• Typical real world scenario:

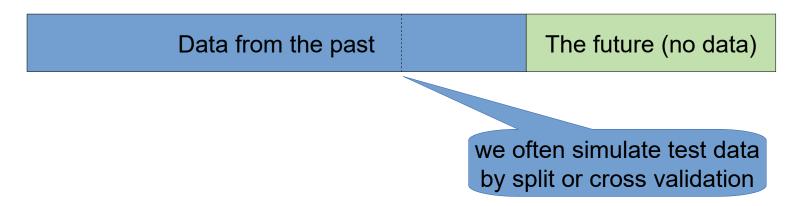

- Possible overfitting scenarios:
  - Similar to the DMC/Kaggle case, but worse
  - We do not even know the data on which we want to predict

#### What Unlabeled Test Data can Tell Us

- If we have test data without labels, we can still look at predictions
  - do they look somehow reasonable?
- Task of DMC 2018: predict date of the month in which a product is sold out
  - Solutions for three best (local) solutions:

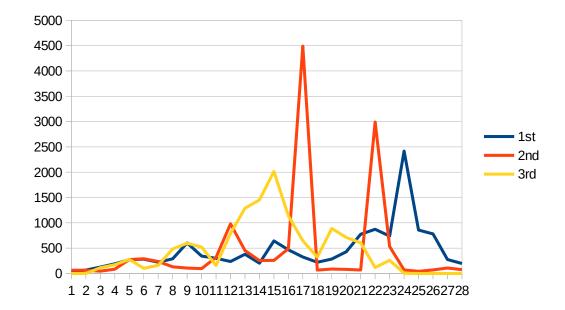

# **The Overtuning Problem**

- In academia
  - many fields have their established benchmarks
  - achieving outstanding scores on those is required for publication
  - interesting novel ideas may score suboptimally
    - hence, they are not published
  - intensive tuning is required for publication
    - hence, available compute power often beats good ideas
- That "leaderboardism" has been criticized recently

# **The Overtuning Problem**

- In real world projects
  - models overfit to past data
  - performance on unseen data is often overestimated
    - i.e., customers are disappointed
  - changing characteristics in data may be problematic
    - drift: e.g., predicting battery lifecycles
    - events not in training data: e.g., predicting sales for next month
  - cold start problem
    - some instances in the test set may be unknown before
    - e.g., predicting product sales for *new* products

# Validating and Comparing Models

- When is a model good?
  - i.e., is it better than random?
- When is a model really better than another one?
  - i.e., is the performance difference by chance or by design?

Some of the following contents are taken from William W. Cohen's Machine Learning Classes

http://www.cs.cmu.edu/~wcohen/

4/24/23

Heiko Paulheim

#### **Confidence Intervals for Models**

- Scenario:
  - you have learned a model M1 with an error rate of 0.30
  - the old model M0 had an error rate of 0.35
     (both evaluated on the same test set T)
- Do you think the new model is better?
- What might be suitable indicators?
  - size of the test set
  - model complexity
  - model variance

## Size of the Test Set

- Scenario:
  - you have learned a model M1 with an error rate of 0.30
  - the old model M0 had an error rate of 0.35 (both evaluated on the same test set S)
- Variant A: |S| = 40
  - a single error contributes 0.025 to the error rate
  - i.e., M1 got *two* more example right than M0
- Variant B: |S| = 2,000
  - a single error contributes 0.0005 to the error rate
  - i.e., M1 got 100 more examples right than M0

## Size of the Test Set

- Scenario:
  - you have learned a model M1 with an error rate of 0.30
  - the old model M0 had an error rate of 0.35
     (both evaluated on the same test set S)
- Intuitively:
  - M1 is better if the error is observed on a larger test set S
  - The smaller the difference in the error, the larger |S| should be
- Can we formalize our intuitions?

## What is an Error?

- Ultimately, we want to minimize the error on unseen data (D)
  - but we cannot measure it directly
- As a proxy, we use a sample S
  - in the best case:  $error_s = error_p \leftrightarrow |error_s error_p| = 0$
  - or, more precisely:  $E[|error_s error_p|] = 0$  for each S
- In many cases, our models are overly optimistic
  - i.e., error<sub>D</sub> > error<sub>S</sub>

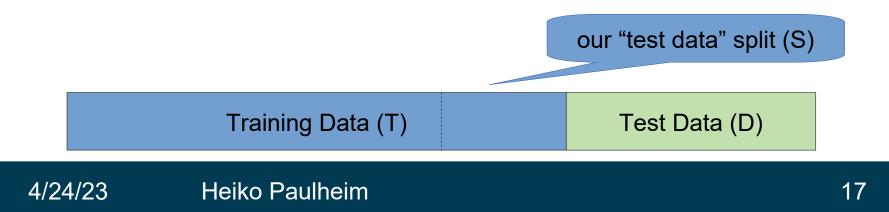

#### What is an Error?

- In many cases, our models are overly optimistic
   i.e., error<sub>p</sub> > error<sub>s</sub>
- Most often, the model has overfit to S
- Possible reasons:
  - S is a subset of training data (drastic)
  - S has been used in feature engineering and/or parameter tuning
  - we have trained and tuned three models only on T, and pick the one which is best on S

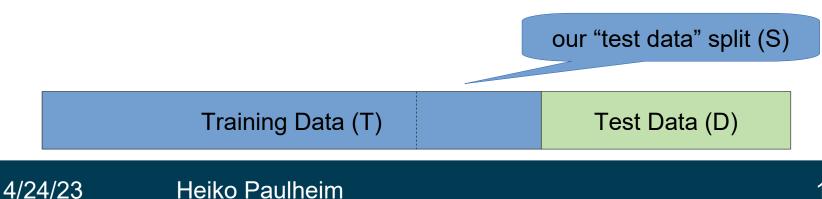

## What is an Error?

- Ultimately, we want to minimize the error on unseen data (D)
  - but we cannot measure it directly
- As a proxy, we use a sample S
  - unbiased model:  $E[|error_{D} error_{S}|] = 0$  for each S
- Even for an unbiased model, there is usually some variance given S i.e.  $\mathbb{E}[(arran - \mathbb{E}[arran 1)^2] > 0$ 
  - $i.e. E[(error_s E[error_s])^2] > 0$
  - intuitively: we measure (slightly) different errors on different S

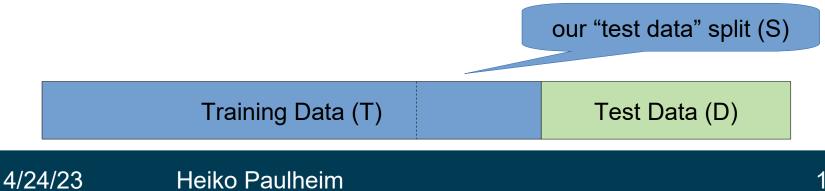

## **Back to our Example**

- Scenario:
  - you have learned a model M1 with an error rate of 0.30
  - the old model M0 had an error rate of 0.35
     (both evaluated on the same test set T)
- Old question:
  - is M1 better than M0?
- New question:
  - how likely is it the error of M1 is lower just by chance?
    - either: due to bias in M1, or due to variance

### **Back to our Example**

- New question:
  - how likely is it the error of M1 is lower *just by chance*?
    - either: due to bias in M1, or due to variance
- Consider this a random process:
  - M1 makes an error on example x
  - Let us assume it actually has an error rate of 0.3
    - i.e., M1 follows a binomial with its maximum at 0.3
- Test:
  - what is the probability of actually observing 0.3 or 0.35 as error rates?

## **Binomial Distribution for M1**

• We can easily construct those binomial distributions given n and p

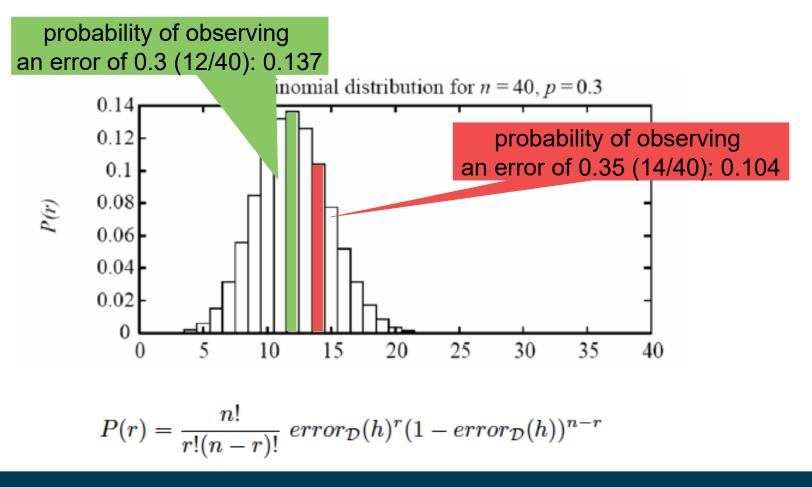

4/24/23

#### From the Binomial to Confidence Intervals

- New question:
  - what values are we likely to observe? (e.g., with a probability of 95%)
  - i.e., we look at the symmetric interval around the mean that covers 95%

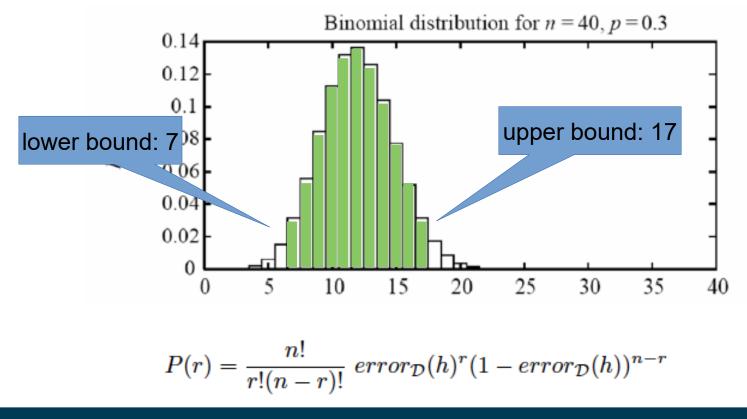

4/24/23

### From the Binomial to Confidence Intervals

- With a probability of 95%, we observe 7 to 17 errors
  - corresponds to [0.175; 0.425] as a confidence interval
- All observations *in* that interval are considered likely
  - i.e., an observed error rate of 0.35
     might also correspond to an actual error rate of 0.3
- Back to our example
  - on a test sample of |S|=40, we cannot say whether M1 or M0 is better

# Simplified Calculation (z Test)

- The central limit theorem states that
  - a binomial distribution can be approximated by a Gaussian normal distribution
    - with  $\mu = np$ ,  $\sigma = \sqrt{\frac{p(1-p)}{n}}$  p in our case: error
  - for sufficiently large n
    - rule of thumb: sufficiently large equals n>30

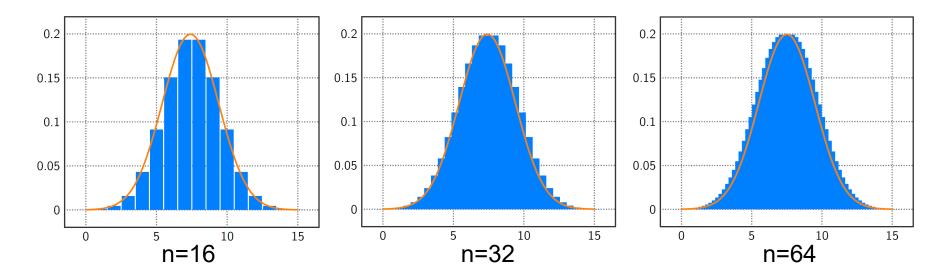

# Simplified Calculation (z Test)

- The central limit theorem states that
  - a binomial distribution can be approximated by a Gaussian normal distribution
  - Gaussian distributions are simple to compute

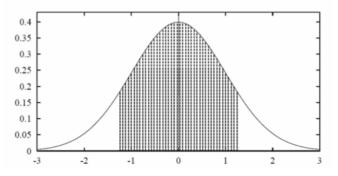

80% of area (probability) lies in  $\mu \pm 1.28\sigma$ 

N% of area (probability) lies in  $\mu \pm z_N \sigma$ 

| <i>N</i> %: | 50% | <b>6</b> 8% | 80% | 90% | 95% | 98% | 99% |
|-------------|-----|-------------|-----|-----|-----|-----|-----|
| $z_N$ :     |     |             |     |     |     |     |     |

#### 4/24/23

#### Heiko Paulheim

## **Simplified Confidence Intervals**

- Given that we have |S|=n, and an observed errors
  - With p% probability, error<sub>D</sub> is in [error<sub>s</sub> y, error<sub>s</sub> + y]
  - With y=  ${}^{z_N} \cdot \sqrt{\frac{error_s(1-error_s)}{n}}$

| N%:     | 50%  | 68%  | 80%  | 90%  | 95%  | 98%  | 99%  |
|---------|------|------|------|------|------|------|------|
| $z_N$ : | 0.67 | 1.00 | 1.28 | 1.64 | 1.96 | 2.33 | 2.58 |

- Given our example
  - error<sub>s</sub> = 0.30, n=40

 $\rightarrow$  with 95% probability, error<sub>D</sub> is in [0.158, 0.442]

# **Working with Confidence Intervals**

• Given that we have |S|=n, and an observed errors

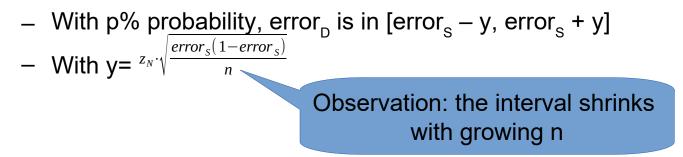

- Recap: we had two scenarios, |S| = 40 and |S| = 2000
  - Interval for n=40:  $\operatorname{error}_{D}$  is in [0.158, 0.442]
  - Interval for n=2000:  $error_{D}$  is in [0.280, 0.320]
- So, for |S|=2000, the probability that error<sub>D</sub> is lower than 0.35 is >95%

## **Working with Confidence Intervals**

Comparing M0 and M1

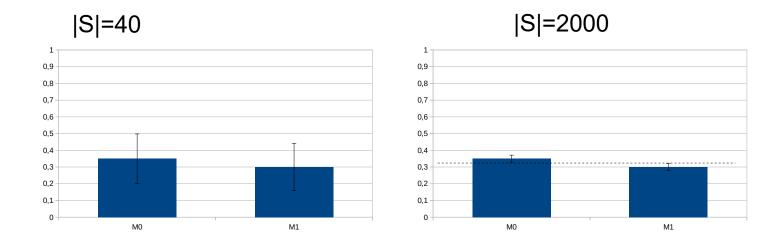

- For |S|=2000, the confidence intervals do not overlap
  - i.e., with 95% probability, M1 is better than M0
  - but we cannot make such a statement for |S|=40

# **Occam's Razor Revisited**

- Named after William of Ockham (1287-1347)
- A fundamental principle of science
  - if you have two theories
  - that explain a phenomenon equally well
  - choose the simpler one
- Example:
  - phenomenon: the street is wet
  - theory 1: it has rained
  - theory 2: a beer truck has had an accident, and beer has spilled.
     The truck has been towed, and magpies picked the glass pieces, so only the beer remains

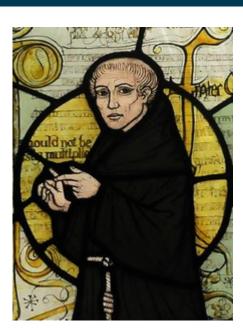

#### Heiko Paulheim

#### **Occam's Razor Revisited**

- Let's rephrase:
  - if you have two models
  - where none is *significantly* better than the other
  - choose the simpler one
- Indicators for simplicity:
  - number of features used
  - number of variables used, e.g.,
    - hidden neurons in an ANN
    - no. of trees in a Random Forest
    - ...

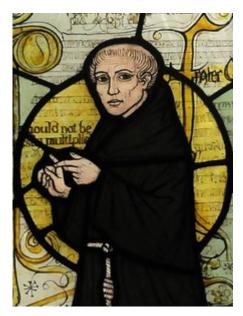

#### Heiko Paulheim

- What happens if you repeat an experiment...
  - …on a different test set?
  - ...on a different training set?
  - ...with a different random seed?
- Some methods may have higher variance than others
  - if your result was good, was just luck?
  - what is your actual estimate for the future?
- Typically, we need more than one experiment!

- Scenario:
  - you have learned a model M1 with an error rate of 0.30
  - the old model M0 had an error rate of 0.35 (this time: in 10-fold cross validation)
- Variant A:

| – M0: | F1   | F2   | F3   | F4   | F5   | F6   | F7   | F8   | F9   | F10  | Ø    |
|-------|------|------|------|------|------|------|------|------|------|------|------|
|       | 0.37 | 0.28 | 0.38 | 0.40 | 0.27 | 0.42 | 0.26 | 0.39 | 0.41 | 0.29 | 0.35 |

| – M1 <sub>A</sub> : | F1   | F2   | F3   | F4   | F5   | F6   | F7   | F8   | F9   | F10  | Ø    |
|---------------------|------|------|------|------|------|------|------|------|------|------|------|
|                     | 0.28 | 0.30 | 0.31 | 0.32 | 0.25 | 0.32 | 0.27 | 0.32 | 0.33 | 0.30 | 0.30 |

- Scenario:
  - you have learned a model M1 with an error rate of 0.30
  - the old model M0 had an error rate of 0.35 (this time: in 10-fold cross validation)
- Variant B:

| – M0: | F1   | F2   | F3   | F4   | F5   | F6   | F7   | F8   | F9   | F10  | Ø    |
|-------|------|------|------|------|------|------|------|------|------|------|------|
|       | 0.37 | 0.28 | 0.38 | 0.40 | 0.27 | 0.42 | 0.26 | 0.39 | 0.41 | 0.29 | 0.35 |

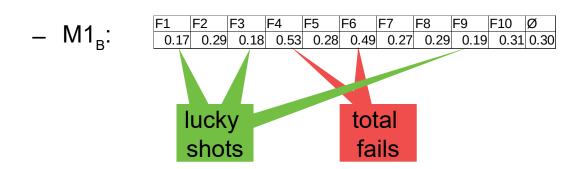

- MO: F1 F2 F3 F4 F5 F6 F7 F8 F9 F10 Ø 0.37 0.28 0.38 0.40 0.27 0.42 0.26 0.39 0.41 0.29 0.35
- M1<sub>A</sub>: F1 F2 F3 F4 F5 F6 F7 F8 F9 F10 Ø 0.28 0.30 0.31 0.32 0.25 0.32 0.27 0.32 0.33 0.30 0.30
- M1<sub>B</sub>: F1 F2 F3 F4 F5 F6 F7 F8 F9 F10 Ø 0.17 0.29 0.18 0.53 0.28 0.49 0.27 0.29 0.19 0.31 0.30
- Some observations:
  - Standard deviations (M0: 0.06,  $M1_A$ : 0.03,  $M1_B$ : 0.12)
  - Pairwise competition:
    - $M1_{A}$  outperforms M0 in 7/10 cases
    - but: M0 also outperforms M1<sub>B</sub> in 6/10 cases!
  - Worst case of  $M1_A$  is below that of M0, but worst case of  $M1_B$  is above

- Why is model variance important?
  - recap: confidence intervals
  - risk vs. gain (use case!)
  - often, training data differs
    - even if you use cross or split validation during development
    - you might still train a model on the entire training data later

# **General Comparison of Methods**

- Practice: finding a good method for a given problem
- Research: finding a good method for a *class of problems*

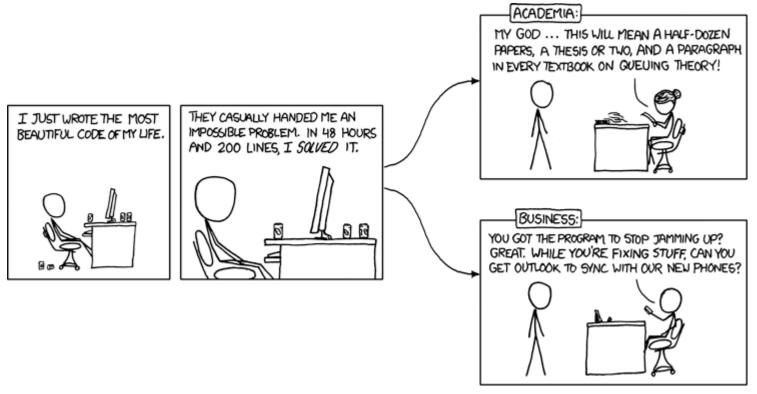

https://xkcd.com/664/

# **General Comparison of Methods**

- Practice: finding a good method for a given problem
- Research: finding a good method for a *class of problems*
- Typical research paper:
  - Method M is better than state of the art S on a problem class P
  - Evaluation: show results of M on a subset of P
  - Claim that M is *significantly* better than S

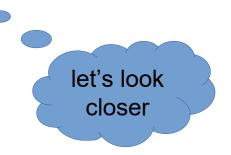

#### **General Comparison of Methods**

- De facto gold standard paper: Demšar, 2006 ٠
  - almost 10k citations on Google scholar
  - one of the most cited papers in JMLR in general

Journal of Machine Learning Research 7 (2006) 1-30

Submitted 8/04; Revised 4/05; Published 1/06

#### Statistical Comparisons of Classifiers over Multiple Data Sets

#### Janez Demšar

Faculty of Computer and Information Science Tržaška 25 Ljubljana, Slovenia

JANEZ.DEMSAR@FRI.UNI-LJ.SI

Editor: Dale Schuurmans

Abstract

While methods for comparing two learning algorithms on a single data set have been scrutinized for quite some time already, the issue of statistical tests for comparisons of more algorithms on multiple data sets, which is even more essential to typical machine learning studies, has been all but ignored. This article reviews the current practice and then theoretically and empirically examines several suitable tests. Based on that, we recommend a set of simple, yet safe and robust non-parametric tests for statistical comparisons of classifiers: the Wilcoxon signed ranks test for comparison of two classifiers and the Friedman test with the corresponding post-hoc tests for comparison of more classifiers over multiple data sets. Results of the latter can also be neatly presented with the newly Keywords: comparative studies, statistical methods, Wilcoxon signed ranks test, Friedman test,

- New Method M vs. State of the Art Method S
  - Tested on 12 different problems
  - Depicted: error rate
- Observations:
  - error rate alone might not be telling
  - problems are not directly comparable

| Problem | М    | S    |   |
|---------|------|------|---|
| 1       | 0.09 | 0.11 | - |
| 2       | 0.71 | 0.72 |   |
| 3       | 0.77 | 0.69 |   |
| 4       | 0.21 | 0.44 |   |
| 5       | 0.37 | 0.37 |   |
| 6       | 0.85 | 0.92 | - |
| 7       | 0.62 | 0.65 |   |
| 8       | 0.58 | 0.55 |   |
| 9       | 0.79 | 0.89 |   |
| 10      | 0.12 | 0.16 |   |
| 11      | 0.09 | 0.15 |   |
| 12      | 0.19 | 0.24 |   |
| Avg.    | 0.45 | 0.49 |   |

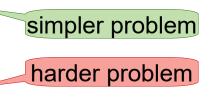

- Observation:
  - 9 times: M outperforms S
  - 2 times: S outperforms M
  - 1 tie
- Just looking at those outcomes
  - Null hypothesis: M and S are equally good
    - i.e., probability of M outperforming S is 0.5
  - What is the likelihood of M outperforming S in 9 or more out of 11 cases?
    - analogy: what is the likelihood of 9 or more heads in 11 coin tosses?
  - $\rightarrow$  known as sign test

| 4    | 0.21      | 0.44  |
|------|-----------|-------|
| 5    | 0.37      | 0.37  |
| 6    | 0.85      | 0.92  |
| 7    | 0.62      | 0.65  |
| 8    | 0.58      | 0.55  |
| 9    | 0.79      | 0.89  |
| 10   | 0.12      | 0.16  |
| 11   | 0.09      | 0.15  |
| 12   | 0.19      | 0.24  |
| Avg. | 0.45      | 0.49  |
|      |           |       |
|      | tie is re | moved |
|      |           |       |
|      |           |       |
|      | aut of 11 |       |

S

0.11

0.72

0.69

0.09

0.71

0.77

Problem

M

1

2

3

- We've already seen something similar
  - what is the likelihood of that outcome (9/11 wins for M) by chance?
  - let's look at confidence intervals

• **M wins:** 
$$\frac{9}{11} \pm 1.96 \sqrt{\frac{9}{11} \cdot (1 - \frac{9}{11})}_{11} \rightarrow [0.59, 1.05]$$

• Swins: 
$$\frac{2}{11} \pm 1.96 \sqrt{\frac{\frac{2}{11} \cdot (1 - \frac{2}{11})}{11}} \rightarrow [-0.05, 0.41]$$

Looks safe, but...

| Problem | М    | S    |
|---------|------|------|
| 1       | 0.09 | 0.11 |
| 2       | 0.71 | 0.72 |
| 3       | 0.77 | 0.69 |
| 4       | 0.21 | 0.44 |
| 5       | 0.37 | 0.37 |
| 6       | 0.85 | 0.92 |
| 7       | 0.62 | 0.65 |
| 8       | 0.58 | 0.55 |
| 9       | 0.79 | 0.89 |
| 10      | 0.12 | 0.16 |
| 11      | 0.09 | 0.15 |
| 12      | 0.19 | 0.24 |
| Avg.    | 0.45 | 0.49 |

- Observation:
  - 9 times: M outperforms S
  - 2 times: S outperforms M
  - 1 tie
- Just looking at those outcomes
  - Null hypothesis: M and S are equally good
    - i.e., probability of M outperforming S is 0.5
  - What is the likelihood of M outperforming S in 9 or more out of 11 cases?
    - analogy: what is the likelihood of 9 or more heads in 11 coin tosses?
  - Here: 0.03 <sup>4</sup>

 $\rightarrow$  i.e., with a probability >0.95, this is not an outcome by chance

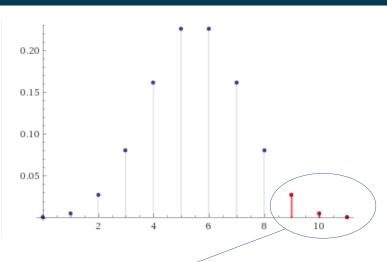

# Sign Test

- Observation:
  - 9 times: M outperforms S
  - 2 times: S outperforms M
  - 1 tie

| Problem | М    | S    |
|---------|------|------|
| 1       | 0.09 | 0.11 |
| 2       | 0.71 | 0.72 |
| 3       | 0.77 | 0.69 |
| 4       | 0.21 | 0.44 |
| 5       | 0.37 | 0.37 |
| 6       | 0.85 | 0.92 |
| 7       | 0.62 | 0.65 |
| 8       | 0.58 | 0.55 |
| 9       | 0.79 | 0.89 |
| 10      | 0.12 | 0.16 |
| 11      | 0.09 | 0.15 |
| 12      | 0.19 | 0.24 |
| Avg.    | 0.45 | 0.49 |

- Sign test looks at those outcomes as binary experiments
  - null hypothesis: M is not better than S, i.e., M outperforming S is as likely as M not outperforming S

| #data sets     | 5 | 6 | 7 | 8 | 9 | 10 | 11 | 12 | 13 | 14 | 15 | 16 | 17 | 18 | 19 | 20 | 21 | 22 | 23 | 24 | 25 |
|----------------|---|---|---|---|---|----|----|----|----|----|----|----|----|----|----|----|----|----|----|----|----|
| W0.05<br>W0.10 | 5 | 6 | 7 | 7 | 8 | 9  | 9  | 10 | 10 | 11 | 12 | 12 | 13 | 13 | 14 | 15 | 15 | 16 | 17 | 18 | 18 |
| W0.10          | 5 | 6 | 6 | 7 | 7 | 8  | 9  | 9  | 10 | 10 | 11 | 12 | 12 | 13 | 13 | 14 | 14 | 15 | 16 | 16 | 17 |

Table 3: Critical values for the two-tailed sign test at  $\alpha = 0.05$  and  $\alpha = 0.10$ . A classifier is significantly better than another if it performs better on at least  $w_{\alpha}$  data sets.

# Sign Test – Variants

- Some variations:
  - We used N = wins + losses (standard sign test)
     some use: N= wins + losses + ties
- With that variant, we would *not* conclude significance at p<0.05

| Problem | М    | S    |
|---------|------|------|
| 1       | 0.09 | 0.11 |
| 2       | 0.71 | 0.72 |
| 3       | 0.77 | 0.69 |
| 4       | 0.21 | 0.44 |
| 5       | 0.37 | 0.37 |
| 6       | 0.85 | 0.92 |
| 7       | 0.62 | 0.65 |
| 8       | 0.58 | 0.55 |
| 9       | 0.79 | 0.89 |
| 10      | 0.12 | 0.16 |
| 11      | 0.09 | 0.15 |
| 12      | 0.19 | 0.24 |
| Avg.    | 0.45 | 0.49 |

| #da | ata sets                               | 5 | 6 | 7 | 8 | 9 | 10 | 11 | 12 | 13 | 14 | 15 | 16 | 17 | 18 | 19 | 20 | 21 | 22 | 23 | 24 | 25 |
|-----|----------------------------------------|---|---|---|---|---|----|----|----|----|----|----|----|----|----|----|----|----|----|----|----|----|
|     | w <sub>0.05</sub><br>w <sub>0.10</sub> | 5 | 6 | 7 | 7 | 8 | 9  | 9  | 10 | 10 | 11 | 12 | 12 | 13 | 13 | 14 | 15 | 15 | 16 | 17 | 18 | 18 |
|     | w <sub>0.10</sub>                      | 5 | 6 | 6 | 7 | 7 | 8  | 9  | 9  | 10 | 10 | 11 | 12 | 12 | 13 | 13 | 14 | 14 | 15 | 16 | 16 | 17 |

Table 3: Critical values for the two-tailed sign test at  $\alpha = 0.05$  and  $\alpha = 0.10$ . A classifier is significantly better than another if it performs better on at least  $w_{\alpha}$  data sets.

# Sign Test – Variants

- Observation: some wins/losses
   are rather marginal
- Stricter variant:
  - perform significance test for each dataset (as shown earlier today)
  - regard only significant wins/losses

| Problem | М    | S    |  |
|---------|------|------|--|
| 1       | 0.09 | 0.11 |  |
| 2       | 0.71 | 0.72 |  |
| 3       | 0.77 | 0.69 |  |
| 4       | 0 21 | 0.44 |  |
| 5       | 0.37 | 0.37 |  |
| 6       | 0.85 | 0.92 |  |
| 7       | 0.62 | 0.65 |  |
| 8       | 0.58 | 0.55 |  |
| 9       | 0.79 | 0.89 |  |
| 10      | 0.12 | 0.16 |  |
| 11      | 0.09 | 0.15 |  |
| 12      | 0.19 | 0.24 |  |
| Avg.    | 0.45 | 0.49 |  |

- In our example:
  - Let's assume the results on problem 1,3,4,6,7,9,10,11,12 are significant

| #data sets     | 5 | 6 | 7 | 8 | 9 | 10 | 11 | 12 | 13 | 14 | 15 | 16 | 17 | 18 | 19 | 20 | 21 | 22 | 23 | 24 | 25 |
|----------------|---|---|---|---|---|----|----|----|----|----|----|----|----|----|----|----|----|----|----|----|----|
| W0.05<br>W0.10 | 5 | 6 | 7 | 7 | 8 | 9  | 9  | 10 | 10 | 11 | 12 | 12 | 13 | 13 | 14 | 15 | 15 | 16 | 17 | 18 | 18 |
| W0.10          | 5 | 6 | 6 | 7 | 7 | 8  | 9  | 9  | 10 | 10 | 11 | 12 | 12 | 13 | 13 | 14 | 14 | 15 | 16 | 16 | 17 |

Table 3: Critical values for the two-tailed sign test at  $\alpha = 0.05$  and  $\alpha = 0.10$ . A classifier is significantly better than another if it performs better on at least  $w_{\alpha}$  data sets.

### Wilcoxon Signed-Rank Test

- Observation: some wins/losses
   are rather marginal
- Wilcoxon Signed-Rank Test
  - takes margins into account
- Approach:
  - rank results by *absolute* difference
  - sum up ranks for positive and negative outcomes
    - best case: all outcomes positive  $\rightarrow$  sum of negative ranks = 0
    - still good case: all negative outcomes are marginal
       → sum of negative ranks is low

| Problem | М    | S    |
|---------|------|------|
| 1       | 0.09 | 0.11 |
| 2       | 0.71 | 0.72 |
| 3       | 0.77 | 0.69 |
| 4       | 0.21 | 0.44 |
| 5       | 0.37 | 0.37 |
| 6       | 0.85 | 0.92 |
| 7       | 0.62 | 0.65 |
| 8       | 0.58 | 0.55 |
| 9       | 0.79 | 0.89 |
| 10      | 0.12 | 0.16 |
| 11      | 0.09 | 0.15 |
| 12      | 0.19 | 0.24 |
| Avg.    | 0.45 | 0.49 |

### Wilcoxon Signed-Rank Test

- Computation:
  - sum up R+ and R-
  - ties are ignored
  - equal ranks are averaged
- R+=62.5, R-=14.5

| Problem | М    | S    | Delta | Rank |
|---------|------|------|-------|------|
| 1       | 0.09 | 0.11 | -0.02 | 3    |
| 2       | 0.71 | 0.72 | -0.01 | 2    |
| 3       | 0.77 | 0.69 | 0.08  | 10   |
| 4       | 0.21 | 0.44 | -0.23 | 12   |
| 5       | 0.37 | 0.37 | 0     | 1    |
| 6       | 0.85 | 0.92 | -0.07 | 9    |
| 7       | 0.62 | 0.65 | -0.03 | 4.5  |
| 8       | 0.58 | 0.55 | 0.03  | 4.5  |
| 9       | 0.79 | 0.89 | -0.1  | 11   |
| 10      | 0.12 | 0.16 | -0.04 | 6    |
| 11      | 0.09 | 0.15 | -0.06 | 8    |
| 12      | 0.19 | 0.24 | -0.05 | 7    |
| Avg.    | 0.45 | 0.49 |       |      |

# Wilcoxon Signed-Rank Test

- Computation: rank results
  - sum up R- and R+
  - ties are ignored
  - equal ranks are averaged
- R- = 14.5, R+ = 62.5
- We use the one-tailed test
  - because we want to test if M is *better* than S
- 14.5 < 17
  - $\rightarrow$  the results are significant

| n  | $\begin{array}{l} \alpha_{\rm two-tailed} \leq 0.10 \\ \alpha_{\rm one-tailed} \leq 0.05 \end{array}$ | $lpha_{\mathrm{two-tailed}} \leq 0.05$<br>$lpha_{\mathrm{one-tailed}} \leq 0.025$ | $lpha_{\mathrm{two-tailed}} \leq 0.02$<br>$lpha_{\mathrm{one-tailed}} \leq 0.01$ | $\begin{array}{l} \alpha_{\rm two-tailed} \leq 0.01 \\ \alpha_{\rm one-tailed} \leq 0.005 \end{array}$ |
|----|----------------------------------------------------------------------------------------------------|-----------------------------------------------------------------------------------|----------------------------------------------------------------------------------|----------------------------------------------------------------------------------------------------|
|    |                                                                                                    | one-tailed —                                                                      | one-tailed -                                                                     | one-tailed -                                                                                           |
| 5  | 0                                                                                                    |                                                                                   |                                                                                  |                                                                                                    |
| 6  | 2                                                                                                    | 0                                                                                 |                                                                                  |                                                                                                    |
| 7  | 3                                                                                                    | 2                                                                                 | 0                                                                                |                                                                                                    |
| 8  | 5                                                                                                    | 3                                                                                 | 1                                                                                | 0                                                                                                    |
| 9  | 8                                                                                                    | 5                                                                                 | 3                                                                                | 1                                                                                                    |
| 10 | 10                                                                                                    | 8                                                                                 | 5                                                                                | 3                                                                                                    |
| 11 | 13                                                                                                    | 10                                                                                | 7                                                                                | 5                                                                                                    |
| 12 | 17                                                                                                    | 13                                                                                | 9                                                                                | 7                                                                                                    |
| 13 | 21                                                                                                    | 17                                                                                | 12                                                                               | 9                                                                                                    |
| 14 | 25                                                                                                    | 21                                                                                | 15                                                                               | 12                                                                                                    |
| 15 | 30                                                                                                    | 25                                                                                | 19                                                                               | 15                                                                                                    |
| 16 | 35                                                                                                    | 29                                                                                | 23                                                                               | 19                                                                                                    |
| 17 | 41                                                                                                    | 34                                                                                | 27                                                                               | 23                                                                                                    |
| 18 | 47                                                                                                    | 40                                                                                | 32                                                                               | 27                                                                                                    |
| 19 | 53                                                                                                    | 46                                                                                | 37                                                                               | 32                                                                                                    |
| 20 | 60                                                                                                    | 52                                                                                | 43                                                                               | 37                                                                                                    |
| 21 | 67                                                                                                    | 58                                                                                | 49                                                                               | 42                                                                                                    |
| 22 | 75                                                                                                    | 65                                                                                | 55                                                                               | 48                                                                                                    |
| 23 | 83                                                                                                    | 73                                                                                | 62                                                                               | 54                                                                                                    |
| 24 | 91                                                                                                    | 81                                                                                | 69                                                                               | 61                                                                                                    |
| 25 | 100                                                                                                   | 89                                                                                | 76                                                                               | 68                                                                                                    |
| 26 | 110                                                                                                   | 98                                                                                | 84                                                                               | 75                                                                                                    |
| 27 | 119                                                                                                   | 107                                                                               | 92                                                                               | 83                                                                                                    |
| 28 | 130                                                                                                   | 116                                                                               | 101                                                                              | 91                                                                                                    |
| 29 | 140                                                                                                   | 126                                                                               | 110                                                                              | 100                                                                                                    |
| 30 | 151                                                                                                   | 137                                                                               | 120                                                                              | 109                                                                                                    |

Source: Adapted from McComack, R. L. (1965). Extended tables of the Wilcoxon matched pair signed rank statistic. Journal of the American Statistical Association, 60, 864–871. Reprinted with permission from The Journal of the American Statistical Association. Copyright 1965 by the American Statistical Association. All rights reserved.

# **Tests for Comparing Approaches**

- Summary
  - Simple z test only reliable for many datasets (>30)
  - Sign test does not distinguish large and small margins
  - Wilcoxon signed-rank test
    - works also for small samples (e.g., half a dozen datasets)
    - considers large and small margins

# **Ablation Studies**

- Often, data mining pipelines are complex
  - different preprocessing approaches
  - adding external data
  - computing extra features
  - ...
- Each of those steps may be
  - left out
  - replaced by a simpler baseline
- This is called an ablation study, i.e.,
  - does that change bear a significant advantage?
  - recap: Occam's razor!

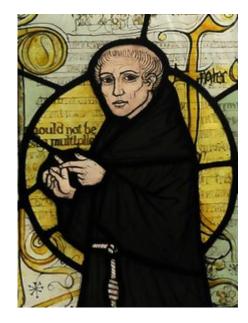

#### 4/24/23 Heiko Paulheim

#### **Occam's Razor Revisited**

- Let's rephrase:
  - if you have two models
  - where none is *significantly* better than the other
  - choose the simpler one
- Indicators for simplicity:
  - number of features used
  - number of variables used, e.g.,
    - hidden neurons in an ANN
    - no. of trees in a Random Forest
    - ...

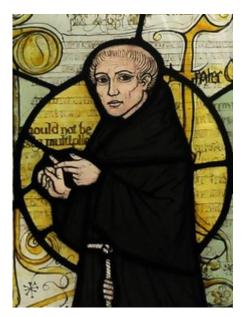

# **Measuring Model Simplicity**

- Idea: the less feature the model focuses on, the simpler
  - Not necessarily: the better

Caveats: identifiers, false predictors, ...

- Good models have both...
  - …low test error
  - ...low complexity

- Example: random forests
- A feature is more important if...
  - ...it is used in many trees
     Rationale:
    - weighted prediction across trees
    - the more trees it is used in, the higher the influence
  - ...it is used to classify many examples Rationale:
    - more predictions are influenced by that attribute
    - i.e., for a single example: higher likelihood of influence
  - ...it leads to a high increase of purity on average Rationale:
    - if the purity is *not* increased, the split is rather a toin coss

- A feature is more important if...
  - ...it is used in many trees
  - First take:

Importance  $(F) = \frac{\text{no. of trees containing F}}{\text{no. of trees}}$ 

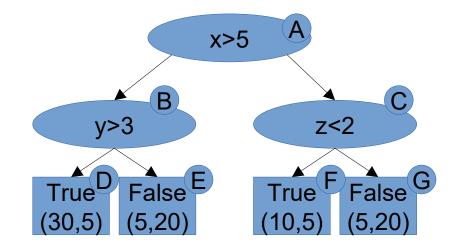

- A feature is more important if...
  - ...it is used to classify many examples
  - First take:

Importance  $(F) = \frac{\text{no. of examples classified using F}}{\text{no. examples}}$ 

- In this example tree:
  - Importance(x) = 1.0
  - Importance(y) = 0.6
  - Importance(z) = 0.4

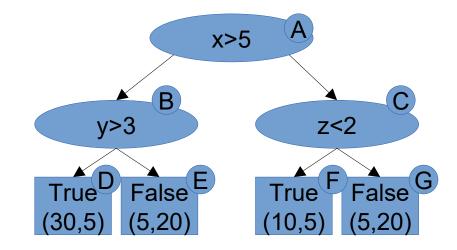

- A feature is more important if...
  - ...it leads to a high increase of purity on average
  - First take:

Importance  $(F) = \Delta I(t, t_s)$ 

- In this example tree:
  - Importance(x) = 0.023
  - Importance(y) = 0.204
  - Importance(z) = 0.087
    - gini(A) = 0.5
      gini(B) = 0.486
      gini(C) = 0.469
      gini(D) = 0.245
      gini(E) = 0.320
      gini(F) = 0.444
      gini(G) = 0.320

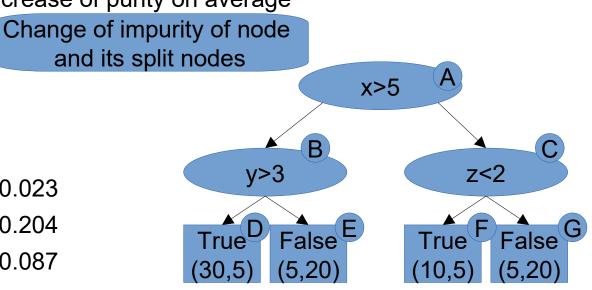

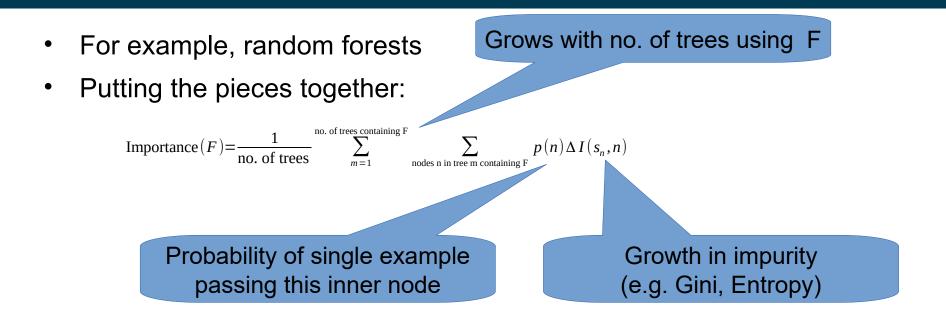

- For example, random forests
- Putting the pieces together:

•

Importance  $(F) = \frac{1}{\text{no. of trees}} \sum_{m=1}^{\text{no. of trees}} \sum_{m=1}^{\text{ro. of trees}} F$  $p(n)\Delta I(s_n,n)$ nodes n in tree m containing F x>5 In this example: B - Importance(x) =  $1.0 \times 0.023 = 0.023$ y>3 z<2 Importance(y) = 0.6 \* 0.204 = 0.122TrueD False<sup>E</sup> True False Importance(z) =  $0.4 \times 0.087 = 0.035$ (30,5)(5.20 (10.5 (5.20

### **Back to Model Simplicity**

- Left hand side:
  - Accuracy on test set: 0.72
- Right hand side:
  - Accuracy on test set: 0.66

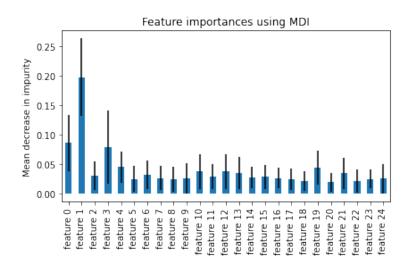

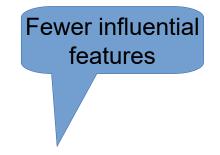

Feature importances using MDI

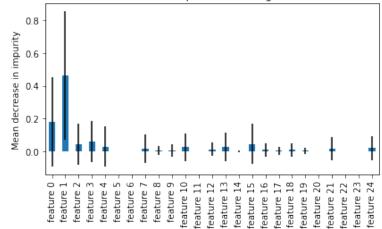

#### **Feature Weights and Model Simplicity**

- Idea of feature shuffling:
  - If a feature is relevant, assigning random values to it should make the predictions worse
  - Simulation of random, but realistic values: shuffling a column
- This can be applied to any model

| X_A | X_B         | x_c | Y              |
|-----|-------------|-----|----------------|
| xa1 | xb1 🥿       | xc1 | y1             |
| xa2 | 🖌 xb2 📐     | xc2 | y2             |
| xa3 | xb3 🥄       | хс3 | у3             |
| xa4 | 📐 xb4 🥖     | xc4 | y3<br>y4<br>y5 |
| xa5 | 🔰 xb5 🖊     | xc5 | <b>y</b> 5     |
| xa6 | <b>x</b> b6 | хс6 | <b>y</b> 6     |

https://towardsdatascience.com/feature-importance-with-neural-network-346eb6205743

### **Back to Model Simplicity**

- Left hand side:
  - Accuracy on test set: 0.66
- Right hand side:
  - Accuracy on test set: 0.64

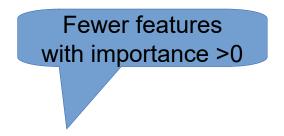

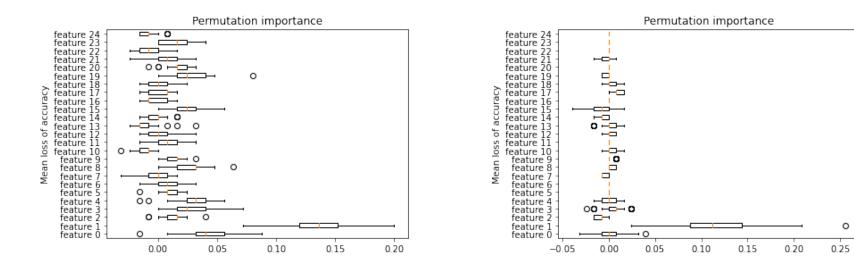

### **Feature Weights and Model Simplicity**

- Let's rephrase:
  - if you have two models
  - where none is *significantly* better than the other
  - choose the simpler one
- Feature weights
  - Can indicate model simplicity (few high weighted features)
- Examples for computation
  - Random Forest, XGBoost: Mean Decrease in Impurity (MDI)
  - General: feature shuffling

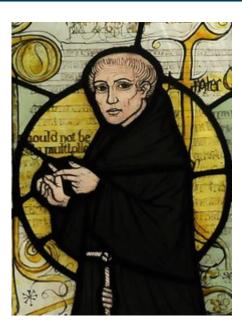

# **LIME Model Explanation**

- Idea: in a local area, models are simpler
  - They do not need to account for all the patterns of the data
  - Concentrate on patterns relevant in that area
- Motivation:
  - Try to extract the relevant model for a given data point
  - Hopefully, this is simple enough to interpret

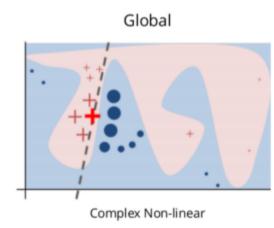

Local

 $y>5x \rightarrow class = +$ 

Simple Linear

https://c3.ai/glossary/data-science/lime-local-interpretable-model-agnostic-explanations/

# LIME Model Explanation

- How to interpret a "black box" (i.e., uninterpretable) model M?
- Local: for a datapoint p
- Basic idea:
  - 1) create artificial datapoints P(p) in vicinity of p
  - 2) score each p' in P with black box model
  - 3) learn interpretable model M'

 $\rightarrow$  values: P, labels: scores of M

4) create prediction for p using M' or analyze M' directly

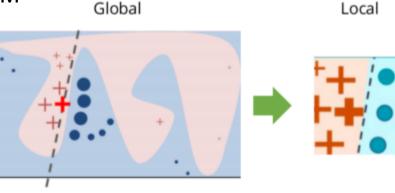

Complex Non-linear

Simple Linear

https://c3.ai/glossary/data-science/lime-local-interpretable-model-agnostic-explanations/

# LIME Model Explanation (example)

- Left hand side:
  - Model score on test set: 0.80
- Right hand side:
  - Model score on test set: 0.74

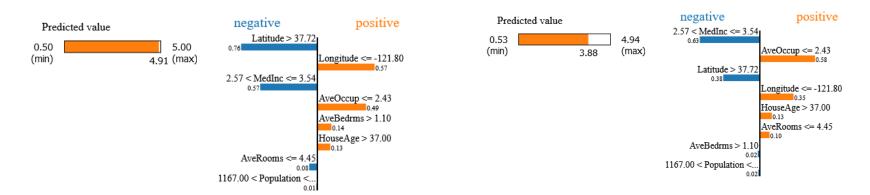

### **LIME Models for Non-Tabular Data**

- Example: text classification
  - Datapoints P(p) are created by changing single words in training example

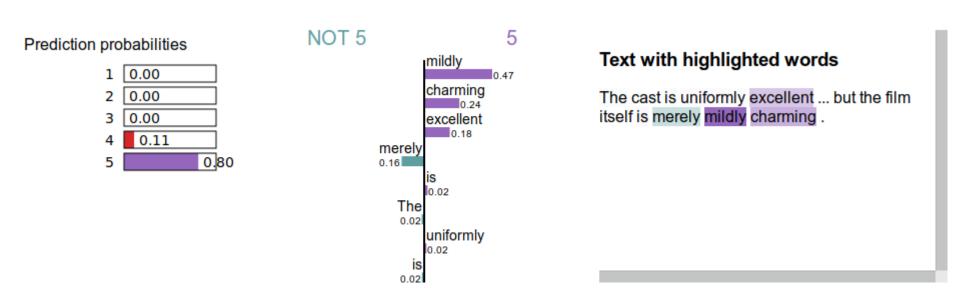

https://towardsdatascience.com/fine-grained-sentiment-analysis-in-python-part-2-2a92fdc0160d

### **LIME Models for Non-Tabular Data**

- Example: image classification
  - Datapoints P(p) are created by changing single *pixels* in training example

336 fox squirrel, eastern fox squirrel, Sciurus niger 0.9377041
844 swing 0.001819109
337 marmot 0.00076952425

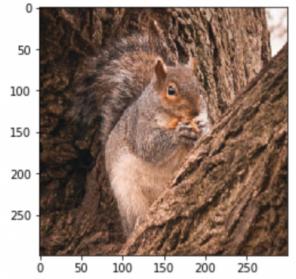

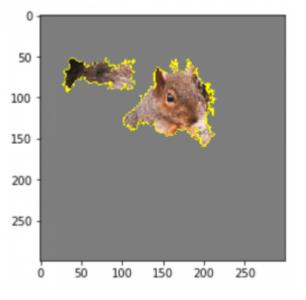

https://www.inovex.de/de/blog/lime-machine-learning-interpretability/

# **Model Inspection for Improving Model Quality**

- Example: Text Classification
  - Observation: focus on metadata and stop words

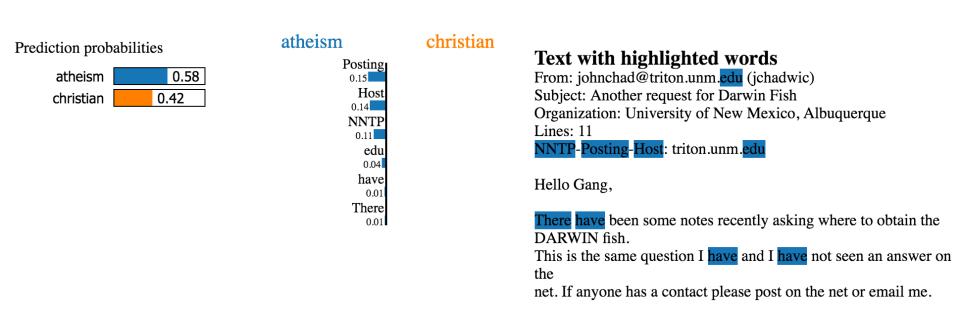

https://homes.cs.washington.edu/~marcotcr/blog/lime/

#### **Take Aways**

- Results in Data Mining are often reduced to a single number
  - e.g., accuracy, error rate, F1, RMSE
  - result differences are often marginal
- Problem of unseen data
  - we can only guess/approximate the true performance on unseen data
  - makes it hard to select between approaches
- Helpful tools
  - confidence intervals
  - significance tests
  - Occam's Razor

#### **Take Aways**

- Model inspection on global level
  - Model complexity
  - Proxy: feature importance
  - Less complex model  $\rightarrow$  more likely to generalize
- Model inspection on local level
  - Generating explanations for test instances
  - Do they look plausible?

#### **Questions?**

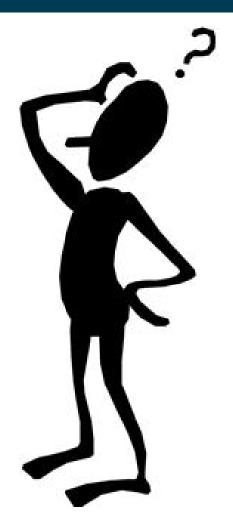

# UNIVERSITÄT MANNHEIM

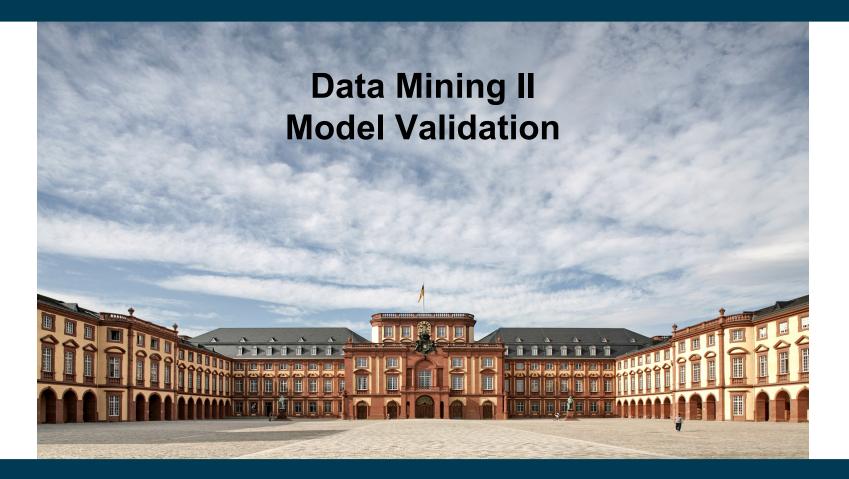